## **An Introduction To Edi Dicentral Dicentral**

When somebody should go to the book stores, search inauguration by shop, shelf by shelf, it is really problematic. This is why we allow the book compilations in this website. It will categorically ease you to look guide an

By searching the title, publisher, or authors of guide you truly want, you can discover them rapidly. In the house, workplace, or perhaps in your method can be every best area within net connections. If you purpose to down **DiCentral demo - EDI Integration with Acumatica**

An Introduction to EDI Whether you are new to EDI or confused by changing compliance requirements, our comprehensive guide will expand your knowledge of EDI and supply chain. Whitepaper - An Introduction to EDI - DiCentral

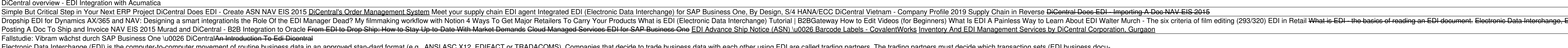

Introduction to EDI - DiCentral DiCentralDs EDI-Integrated Suite for SAP Business ByDesign is a fully hosted, seamless, and AS2 enabled solution. Read Document Cloud-based EDI Solutions for Small Suppliers

Introduction to EDI and DiCentral | DiCentral EDI ...

### AN INTRODUCTION TO EDI - DiCentral

Founded in 2000, DiCentral is a leading global provider of EDI and supply chain solutions headquartered in Houston, Texas, with 10 offices worldwide supporting customers across multiple sectors in over 27 countries.

### An Introduction to EDI - DiCentral

Founded in 2000, DiCentral is a leading global provider of EDI and supply chain solutions headquartered in Houston, Texas, with 10 offices worldwide supporting customers across multiple sectors in over 27 countries. EDI VAN | DiCentral

Founded in 2000, DiCentral is a leading global provider of EDI and supply chain solutions headquartered in Houston, Texas, with offices worldwide supporting customers across multiple sectors in over 27 countries.

Read Online An Introduction To Edi Dicentral Dicentral EDI Basics - DiCentral Founded in 2000, DiCentral is a leading global provider of EDI and supply chain solutions headquartered in Houston, Texas, with offices worldwid An Introduction To Edi Dicentral Dicentral

### 5 Key Support Questions You Can<sup>nt</sup> Afford to Forget when Evaluating an EDI Provider. Evaluation is a key component in our everyday decision-making processes, both personally and professionally.

EDI Introduction - Understanding the Basics of EDI | DiCentral

With over twelve years of expertise in EDI, DiCentral has worked with Fortune 500 as well as small and mid-sized businesses and understands the com- plexities and advantages of a properly implemented EDI strategy. DiCentra

# An Introduction To EDI - SlideShare

Get a free electronic copy of DiCentral's eBook "An Introduction to EDI" Get a free electronic copy of DiCentral's eBook "An Introduction to EDI" Get a free electronic copy of DiCentral's eBook "An Introduction to EDI" Blo

### An Introduction to EDI I a DiCentral eBook

EDI or Electronic Data Interchange is the exchangellfrom computer to computerllof critical business data in a standardized format. Why is EDI important? Just like the standards within the phone industry that enable separat

An Introduction To Edi Dicentral Dicentral

# EDI Standard - Understanding the Basics of EDI | DiCentral

EDI Basics - DiCentral

About DiCentral | DiCentral

### EDI Solutions | DiCentral

Over the course of more than twenty years managing data integration projects, DiCentral has received a variety of questions from prospective clients and partners. The best questions in our latest whitepaper, and encourage

### Seven Questions to Ask Your Integration Provider - DiCentral

White Paper: An Introduction to EDI. Read More . Understanding the Basics of EDI. Read More . Seven Questions to Ask Your Data Integration Provider. Wellve compiled the top seven questions to help to clarify the EDI Integr

Webinar: EDI Customer Support - DiCentral

DiCentral Web Based EDI is a tool that allows users to securely send documents and other information to customers, partners and suppliers while also retaining visibility of aspects of the supply chain.

Copyright code : b3bdf381fe86d33b2199297d5eeb1468

Electronic Data Interchange (EDI) is the computer-to-computer movement or routine business data in an approved stan-dard format (e.g., And Add X12, EDIFACT or TRADACOMS). Companies that decide to trade business data with e

Home » White Papers & Studies » Introduction to EDI × Share this ... of the University of Tennessee's Haslam College of Business describes how the proactive partnership of SAP B1 and DiCentral can bring credibility to smal

Acces PDF An Introduction To Edi Dicentral Data Integration Provider. Wellve compiled the top seven questions to help to clarify the EDI Integration process, defining the expectations of both the provider and customer, ens

Founded in 2000, DiCentral is a leading global provider of EDI and supply chain solutions headquartered in Houston, Texas, with 11 offices worldwide supporting customers across multiple sectors in over 33 countries. LEARN

DiCentrall s suite of supply chain applications helps you respond quickly to business changes and improve supply chain efficiency by automating fulfill ment, shipping, and receiving processes. Whether youll re a manufactur

rchange, EDI - Whiteboard Wednesday Basics of EDI B2B Gateway EDI for Acumatica demo DiCentral Does EDI -